### **DRAFT GOVERNMENT ORDER**

#### **Marriageability Certificate**

The purpose of this Government Order is to ensure that the defined process of service delivery for the issuance of Marriageability Certificate is followed. This would facilitate the electronic delivery of services through the instructions and guidelines as described in the following sections of the Government order. The important components of service delivery process is being listed below –

#### **1. Process for Registering service request for issuance of Marriageability Certificate:**

The request related to issuance of Marriageability Certificate can be accepted at the Common Services Centre established under Government of India 100000 Common Service Centre (CSC) scheme under NeGP and Suwidha centers operational in the state or any other arrangement made by Government for accepting the request, without discretion of any kind. The Government Official should now onwards accept the service requests through electronic channel only. The applicant has option to submit a service request through any of the below mentioned procedures:

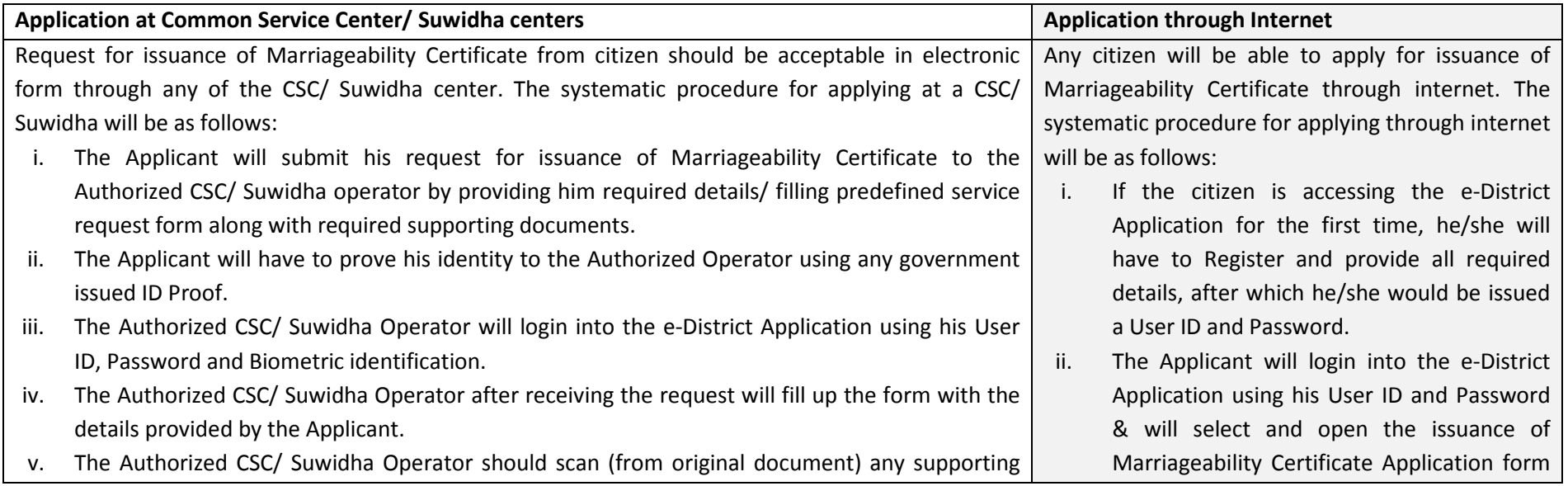

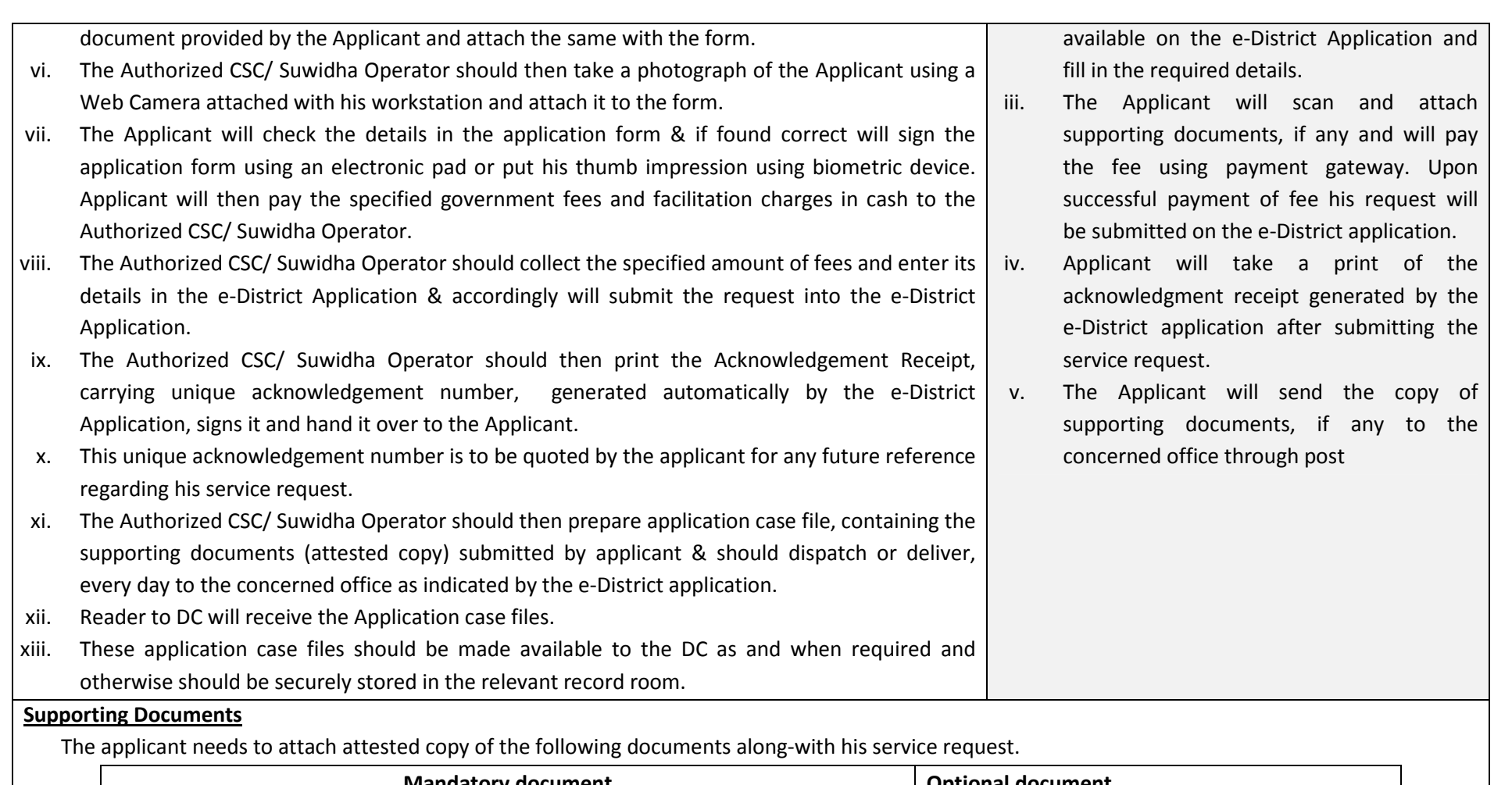

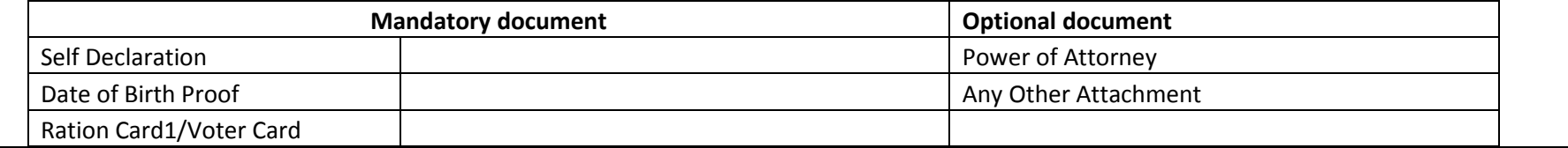

# **2. Process of issuance of Marriageability Certificate**

All Government officers, directly or indirectly accountable for processing of service request for issuance of Marriageability Certificate will have log in ID and Password for discharging their responsibility. The procedure for application and processing Registration of Marriage under Special Marriage Act service will be as follows.

- i. Once the issuance of Marriageability Certificate request has been registered the e district application would forward the application to Reader to D.C. for action purpose.
- ii. Reader to D.C. will log into his/her account daily, and receives the service requests. He examines the complete application details, based on which he enter his remarks whether the request is ok for processing or not.
	- a. If the supporting documents are not sufficient as per the requirement, he enters the remarks and sends back the file to Suwidha for Updation of documents by Applicant. Otherwise
	- b. If the supporting documents are ok, he generates the required notices and verification letters and sends them to concerned authorities.
- iii. Reader to D.C. receives verification reports & newspaper cutting and uploads the same into e-District application (eDA) for that particular service request. He forwards the service request to ADC or AC (G).
- iv. ADC or AC (G) will log into his/her account daily, and receives the service requests. He examines the complete application details including verification reports and remarks of the reader. He updates his remarks in the application and sends to DC for final approval/ rejection.
- v. D.C. will log into his/her account daily, and receives the service requests. He examines the complete application details including verification reports and remarks of the reader. Based on which he takes the following action.
	- a. If he is satisfied, he approves the service request using digital signature otherwise.
	- b. He rejects the service request using digital signature and update his remarks.

*\*During all the steps mentioned above, the Reader, AC(G), ADC & DC will have an access to various other electronic databases which they could refer to verify the credentials of the applicant.* 

### **3. Process for delivery of Marriageability Certificate**

- i. To receive the Marriageability Certificate the applicant should visit any of the CSCs/ Suwidha center and provide the Acknowledgement receipt carrying the acknowledgement number.
- ii. The Authorized CSC/ Suwidha Operator should login in to the e-District Application, type the acknowledgement Number and retrieve the Digitally Signed certificate.
- iii. The certificate printout should be duly stamped & signed by the operator.

# **4. Service Level for issuance of Marriageability Certificate**

Service levels for all the intermediate process activities have been clearly defined and it is preferable for all the concerned officials to observe the service levels as provided below. However these service levels are for internal reference of the department and cannot be pursued to the court of law.

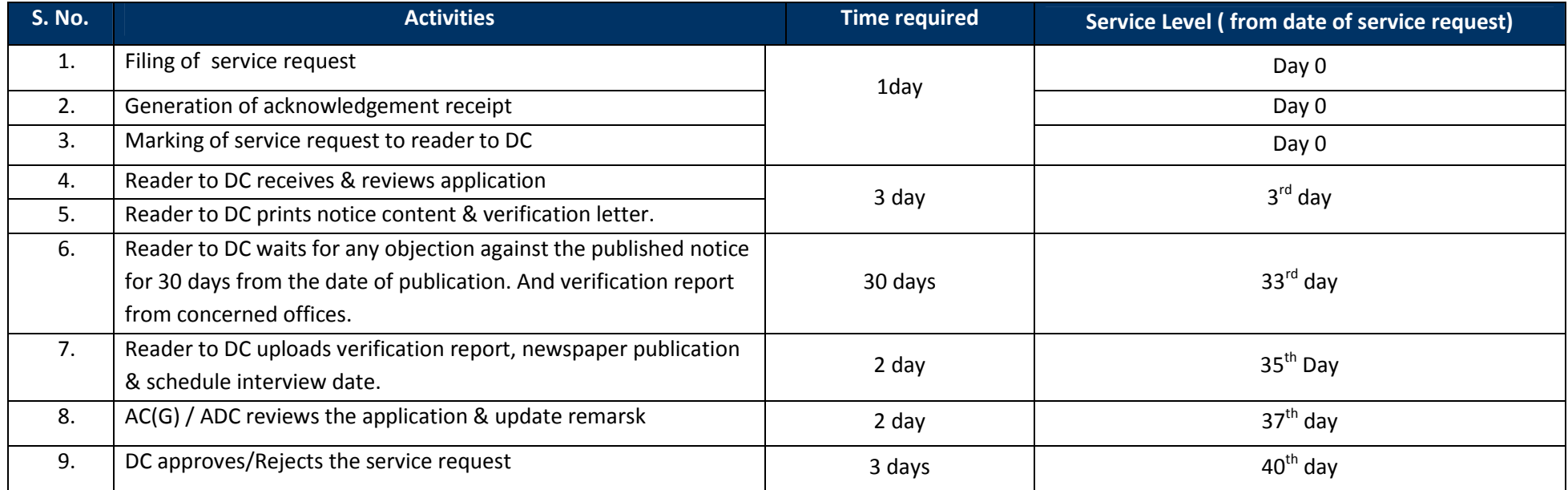

## **5. MIS format for monitoring of issuance of Marriageability Certificate**

The e-District application is capable of generating MIS reports on various parameters. These computer generated reports should be referred by the concerned official for various purposes.

#### **6. Escalation Matrix**

Escalation matrix for the critical process activities has been clearly defined below and it is mandatory for all the concerned officials to take action on the computer generated escalations so as to meet the predefined service levels.

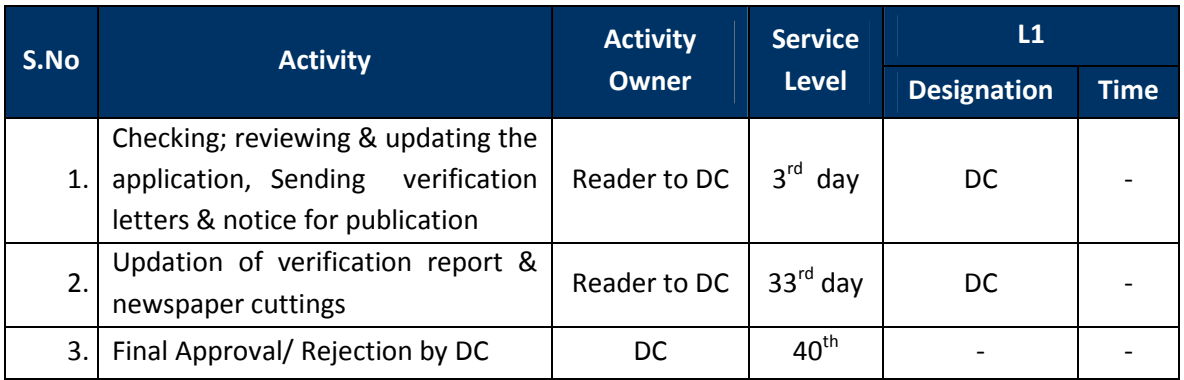